# **MODULO DISTRIBUZIONI TEMPORALI**

### **Obiettivo**

L'algoritmo ha lo scopo di stimare le emissioni mensili, giornaliere e orarie di tutte le attività e inquinanti, a partire dai dati delle emissioni annuali riportate in TAB\_OUTPUT\_PROV e dei profili temporali.

### **Tabelle specifiche**

Le tabelle specifiche del modulo sono caratterizzate dal prefisso DT\_ e sono 12 (7 di input e 5 di decodifica). Le tabelle di output sono 6 e sono sprovviste di prefisso. Nel processo in questione di fatto la tabella elaborata da INEMAR con le stime emissive TAB\_OUTPUT\_PROV costituisce l'input fondamentale al processo. Alle tabelle di codifica specifiche del modulo vanno poi aggiunte le tabelle necessarie a decodificare gli output del processo ovvero: COMBUSTIBILI, INQUINANTI, ISTAT\_COMUNI, SNAP\_ATTIVITA (che a sua volta per completare la classificazione SNAP necessita di SNAP\_SETTORE e SNAP\_MACROSETTORE).

### *Tabelle di INPUT:*

- 1. DT\_ASSEGNA\_PROFILI\_ATT: contiene per ogni inquinante il collegamento tra l'attività e i profili di disaggregazione mensile, giornaliera ed oraria.
- 2. DT ASSEGNA PROFILI MAC: contiene per ogni inquinante il collegamento tra il macrosettore e i profili di disaggregazione mensile, giornaliera ed oraria.
- 3. DT\_ASSEGNA\_PROFILI\_SET: contiene per ogni inquinante il collegamento tra il settore e i profili di disaggregazione mensile, giornaliera ed oraria.
- 4. DT\_FONTI\_PROFILI: contiene il collegamento tra i profili di disaggregazione e l'identificativo delle fonti.
- 5. DT\_PROFILI\_MESE: contiene i coefficienti di disaggregazione mensile di ciascun profilo.
- 6. DT\_PROFILI\_GIORNO: contiene i coefficienti di disaggregazione giornaliera di ciascun profilo.
- 7. DT\_PROFILI\_ORA: contiene i coefficienti di disaggregazione oraria di ciascun profilo.

### *Tabelle specifiche di codifica:*

- 8. DT\_FONTI\_PROFILI\_DESCR: contiene la descrizione ed il riferimento bibliografico relativo al profilo temporale impiegato
- 9. DT\_TIPO\_PROFILO: contiene la decodifica dell'identificativo del tipo di profilo (mensile, giornaliero, orario).
- 10. T\_MESE: contiene la decodifica del mese dell'anno
- 11. T\_GIORNO: contiene la decodifica del giorno della settimana
- 12. T\_ORA: contiene la decodifica a testo delle ore della giornata

### *Tabelle di OUTPUT:*

- 13. TAB\_OUTPUT\_ATT\_COMB\_GIORNO: contiene le emissioni di ogni inquinante con dettaglio di comune, attività SNAP, combustibile, mese e giorno.
- 14. TAB\_OUTPUT\_ATT\_COMB\_MESE: contiene le emissioni di ogni inquinante con dettaglio di comune, attività SNAP, combustibile e mese.
- 15. TAB\_OUTPUT\_ATT\_COMB\_ORA: contiene le emissioni di ogni inquinante con dettaglio di comune, attività SNAP, combustibile, mese, giorno e ora.
- 16. TAB\_OUTPUT\_MAC\_INQ\_GIORNO: contiene le emissioni di ogni inquinante per macrosettore, mese e giorno (senza dettaglio di comune e di combustibile).
- 17. TAB\_OUTPUT\_MAC\_INQ\_MESE: contiene le emissioni di ogni inquinante per macrosettore e mese (senza dettaglio di comune e di combustibile).
- 18. TAB\_OUTPUT\_MAC\_INQ\_ORA: contiene le emissioni di ogni inquinante per macrosettore, mese, giorno e ora (senza dettaglio di comune e di combustibile).

### **Flusso di processo**

L'aggiornamento di una edizione dell'inventario delle emissioni non necessita l'aggiornamento del modulo distribuzioni temporali. Il calcolo delle emissioni disaggregate si articola nelle seguenti fasi:

### *Operazioni di aggiornamento a carico degli utenti:*

- A. Raccogliere profili di disaggregazione temporale per attività, settore e/o macrosettore
- B. Caricamento dei profili temporali nelle apposite tabelle DT\_PROFILI\_MESE, DT\_PROFILI\_GIORNO e DT\_PROFILI\_ORA tramite ODBC
- C. Selezione del periodo e delle modalità di aggregazione tramite i tasti "Distribuzioni aggregate" (selezionando la provincia o lasciando l'opzione "tutte") o "Distribuzioni dettagliate" (selezionando i comuni) nella sezione del Web Client relativa all'avvio procedure di calcolo.
- D. Lancio della procedura di calcolo tramite web-client.

### *Processo di stima effettuato da INEMAR7:*

E. Il sistema applica i profili di disaggregazione alle emissioni selezionate e produce i risultati nelle tabelle di output

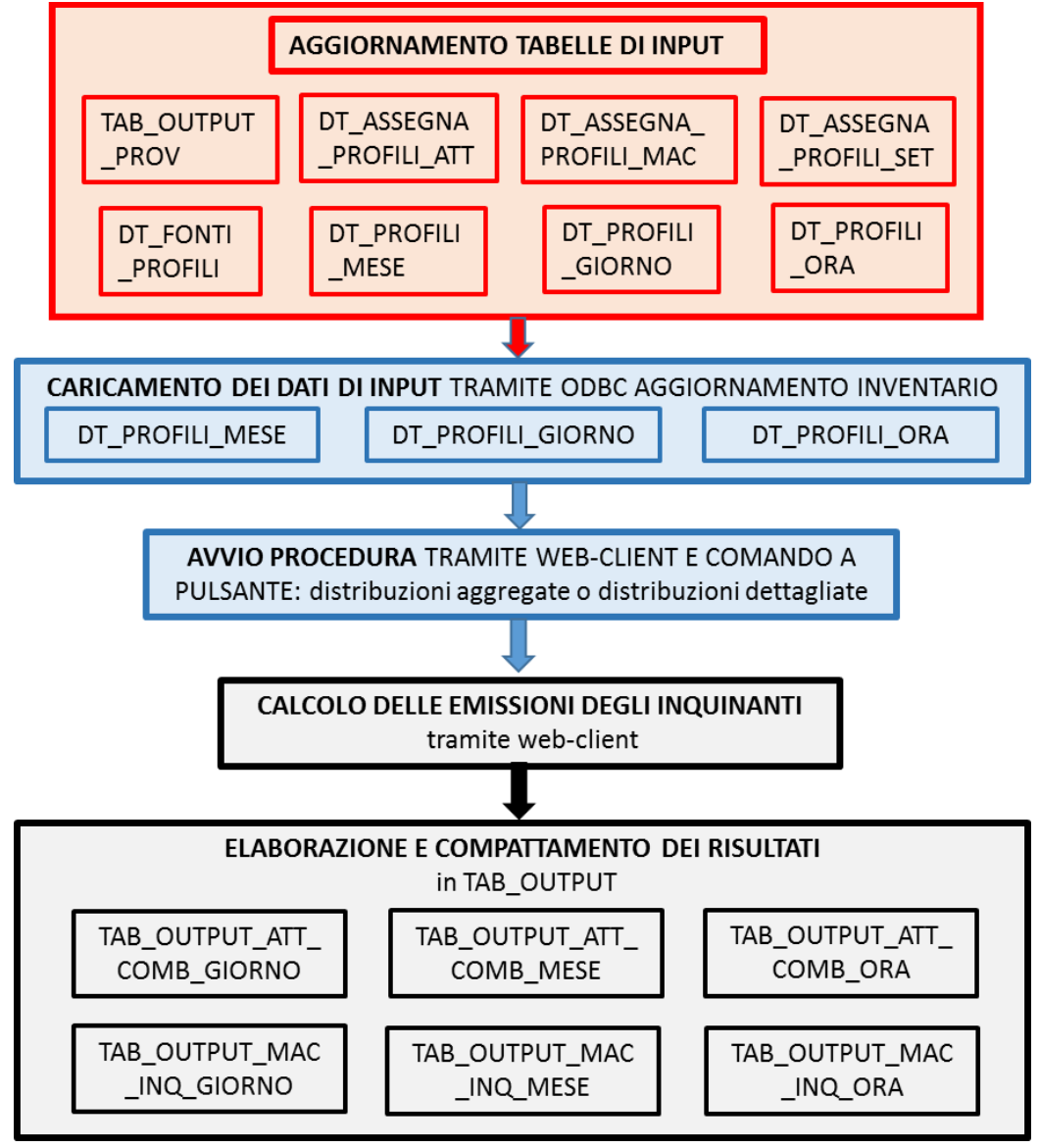

**Proposte di miglioramento della qualità del dato e del flusso di processo**

Nella segnalazione che compare nel lancio della procedura con l'opzione "Distribuzioni dettagliate" si trova il refuso *"selezzionare"* per *"selezionare"*, che deve essere corretto.

### **Metodologia impiegata**

L'algoritmo permette di stimare le emissioni mensili, giornaliere e orarie di tutte le attività e inquinanti, a partire dai dati di TAB\_OUTPUT\_PROV e dei profili temporali. Al fine di accelerare le elaborazioni, per evitare di elaborare dati simili e per limitare la dimensione delle tabelle risultanti, prima e dopo il lancio della procedura i risultati vengono aggregati, in relazione al tipo di richiesta.

### *Algoritmo di calcolo*

### *Emissione mensile*

L'emissione di un certo inquinante, attività e combustibile, relativa ad un certo mese m, da riportare in TAB\_OUTPUT\_MAC\_INQ\_MESE o in TAB\_OUTPUT\_ATT\_COMB\_MESE a seconda del tipo di run (decritto nelle modalità di calcolo), viene ricavata dalla corrispondente emissione annuale (TAB\_OUTPUT\_MAC\_INQ o TAB\_OUTPUT\_ATT\_COMB), per gli stessi inquinanti, attività e combustibili, sulla base della formula:

$$
VALORE\_EMISSIONE_m = VALUEE\_EMISSIONE_a \cdot COEF\_MESE_m
$$

dove:

VALORE\_EMISSIONEm = emissione al mese m (da scrivere in TAB\_OUTPUT\_MAC\_INQ\_MESE o in TAB\_OUTPUT\_ATT\_COMB\_MESE)

VALORE\_EMISSIONEa = emissione annua (in TAB\_OUTPUT\_MAC\_INQ o in TAB\_OUTPUT\_ATT\_COMB) COEF\_MESEm= coefficiente mensile per il mese m

Il COEF MESEm è un numero compreso tra 0 e 1 che rappresenta la percentuale dell'attività (e quindi dell'emissione) nel mese m, fatta 1 l'attività annuale.

Il valore del coefficiente mensile per una certa combinazione di macrosettore/settore/attività e inquinante si trova in PROFILI MESE. Il coefficiente viene definito tramite l'ID PROFILO MESE presente in ASSEGNA\_PROFILI\_ATT, ASSEGNA\_PROFILI\_SET o ASSEGNA\_PROFILI\_MAC per quella combinazione macrosettore/settore/attività e inquinante.

Se in ASSEGNA\_PROFILI\_ATT non è presente un profilo per l'attività in oggetto, l'algoritmo prende quello del settore di appartenenza dell'attività (collegamento in SNAP\_ATTIVITA) in ASSEGNA\_PROFILI\_SET. Se non c'è il profilo neppure per il settore considera quello del macrosettore di appartenenza del settore (collegamento in SNAP SETTORE) in ASSEGNA PROFILI MAC. Deve essere definito almeno un profilo per ogni macrosettore.

Se in ASSEGNA\_PROFILI\_ATT, ASSEGNA\_PROFILI\_SET o ASSEGNA\_PROFILI\_MAC non è presente il profilo per l'inquinante in oggetto, l'algoritmo considera quello per l'inquinante con ID\_INQ = 99 (inquinante generico). La precedenza è per il livello più basso di attività, ossia prima verifica che non ci sia il profilo per una certa attività anche per l'inquinante 99; se non c'è passa al settore e al macrosettore, ma se c'è usa il profilo dell'inquinante 99 a livello di attività piuttosto che il profilo dell'inquinante preciso in settore o macrosettore.

## *Emissione giornaliera*

L'emissione di un certo inquinante, attività e combustibile, relativa ad un certo giorno g, da riportare in TAB\_OUTPUT\_MAC\_INQ\_GIORNO o in TAB\_OUTPUT\_ATT\_COMB\_GIORNO a seconda del tipo di run, viene ricavata dalla corrispondente emissione mensile (TAB\_OUTPUT\_MAC\_INQ\_MESE TAB\_OUTPUT\_ATT\_COMB\_MESE), per gli stessi inquinanti, attività e combustibili, sulla base della formula:

 $VALORE$   $EMISSIONE$ <sub>*g*</sub>  $= VALORE$   $EMISSIONE$ <sub>*m*</sub>  $\cdot COEF$   $_GIORNO$ <sub>*g*</sub> $\cdot 7/31$ 

per i mesi con NUM\_MESE (Tabella T\_MESE) 1, 3, 5, 7, 8, 10, 12

 $VALORE$   $EMISSIONE$ <sub>*g*</sub>  $= VALORE$   $= EMISSIONE$ <sup>*n*</sup> $\cdot$   $COEF$   $= GIONNO$ <sub>*g*</sub> $\cdot$   $7/30$ 

per i mesi con NUM\_MESE (Tabella T\_MESE) 4, 6, 9, 11,

 $VALORE$   $EMISSIONE$ <sub>*g*</sub>  $= VALORE$   $\angle EMISSIONE$ <sup>*m*</sup> $\cdot COEF$   $\angle GIORNO$ <sub>*g*</sub> $\cdot 7/28$ 

per il mese con NUM\_MESE (Tabella T\_MESE) = 2 Si trascura la correzione per gli anni bisestili.

dove:

VALORE\_EMISSIONEg = emissione al giorno g (da scrivere in TAB\_OUTPUT\_MAC\_INQ\_GIORNO o in TAB\_OUTPUT\_ATT\_COMB\_GIORNO) VALORE\_EMISSIONEm = emissione mensile (in TAB\_OUTPUT\_MAC\_INQ\_MESE o in TAB\_OUTPUT\_ATT\_COMB\_MESE) COEF\_GIORNOg= coefficiente giornaliero per il mese g

Il COEF GIORNOg è un numero compreso tra 0 e 1 che rappresenta la percentuale dell'attività (e quindi dell'emissione) nel giorno g, fatta 1 l'attività mensile.

Il valore del coefficiente giornaliero per una certa combinazione di macrosettore/settore/attività e inquinante si trova in PROFILI GIORNO. Il coefficiente viene selezionato tramite l'ID PROFILO GIORNO presente in ASSEGNA\_PROFILI\_ATT, ASSEGNA\_PROFILI\_SET o ASSEGNA\_PROFILI\_MAC per quella combinazione macrosettore/settore/attività e inquinante.

Se in ASSEGNA\_PROFILI\_ATT non è presente un profilo per l'attività in oggetto, l'algoritmo considera quello del settore di appartenenza dell'attività (collegamento in SNAP ATTIVITA) in ASSEGNA PROFILI SET. Se non c'è il profilo neppure per il settore, seleziona quello del macrosettore di appartenenza del settore (collegamento in SNAP\_SETTORE) in ASSEGNA\_PROFILI\_MAC. Deve essere definito almeno un profilo per ogni macrosettore.

Se in ASSEGNA\_PROFILI\_ATT, ASSEGNA\_PROFILI\_SET o ASSEGNA\_PROFILI\_MAC non è presente il profilo per l'inquinante in oggetto, l'algoritmo prende quello per l'inquinante con ID INQ = 99 (inquinante generico).

La precedenza è per il livello più basso di attività, ossia prima verifica che non ci sia il profilo per una certa attività anche per l'inquinante 99; se non c'è passa al settore e al macrosettore, ma se c'è usa il profilo dell'inquinante 99 a livello di attività piuttosto che il profilo dell'inquinante preciso in settore o macrosettore.

*Emissione oraria*

L'emissione di un certo inquinante, attività e combustibile, relativa ad una certa ora o, da scrivere in TAB\_OUTPUT\_MAC\_INQ\_ORA o in TAB\_OUTPUT\_ATT\_COMB\_ORA a seconda del tipo di run, è ricavata dalla corrispondente emissione giornaliera (TAB\_OUTPUT\_MAC\_INQ\_GIORNO o TAB\_OUTPUT\_ATT\_COMB\_GIORNO), per gli stessi inquinanti, attività e combustibili, sulla base della formula:

$$
VALORE \_EMISSIONE_{o} = VALORE \_EMISSIONE_{g} \cdot COEF \_ORA_{o}
$$

dove:

VALORE\_EMISSIONEo = emissione all'ora o (da scrivere in TAB\_OUTPUT\_MAC\_INQ\_ORA o in TAB\_OUTPUT\_ATT\_COMB\_ORA) VALORE\_EMISSIONEg = emissione giornaliera (in TAB\_OUTPUT\_MAC\_INQ\_GIORNO o in TAB\_OUTPUT\_ATT\_COMB\_GIORNO) COEF\_ORAo= coefficiente orario per l'ora o

Il COEF ORAo è un numero compreso tra 0 e 1 che rappresenta la percentuale dell'attività (e quindi dell'emissione) nell'ora o, fatta 1 l'attività giornaliera.

Il valore del coefficiente giornaliero per una certa combinazione di macrosettore/settore/attività e inquinante è definito in PROFILI ORA Il coefficiente viene preso tramite l'ID\_PROFILO\_ORA presente in ASSEGNA\_PROFILI\_ATT, ASSEGNA\_PROFILI\_SET o ASSEGNA\_PROFILI\_MAC per quella combinazione macrosettore/settore/attività e inquinante.

Se in ASSEGNA\_PROFILI\_ATT non è presente un profilo per l'attività in oggetto, l'algoritmo considera quello del settore di appartenenza dell'attività (collegamento in SNAP\_ATTIVITA) in ASSEGNA\_PROFILI\_SET. Se non c'è il profilo neppure per il settore, seleziona quello del macrosettore di appartenenza del settore (collegamento in SNAP\_SETTORE) in ASSEGNA\_PROFILI\_MAC. Deve essere definito almeno un profilo per ogni macrosettore.

Se in ASSEGNA\_PROFILI\_ATT, ASSEGNA\_PROFILI\_SET o ASSEGNA\_PROFILI\_MAC non è presente il profilo per l'inquinante in oggetto, l'algoritmo seleziona quello per l'inquinante con ID\_INQ = 99 (inquinante generico). La precedenza è per il livello più basso di attività, ossia prima guarda che non ci sia il profilo per una certa attività anche per l'inquinante 99; se non c'è passa al settore e al macrosettore, ma se c'è usa il profilo dell'inquinante 99 a livello di attività piuttosto che il profilo dell'inquinante preciso in settore o macrosettore.

### *Modalità di calcolo*

Sono definite due modalità di calcolo:

#### *1) Risultati aggregati (Regione, MAC\_INQ)*

Se non viene richiesto il dettaglio delle emissioni per provincia, comune, combustibile, settore, attività, l'algoritmo parte con il popolamento (a partire da TAB\_OUTPUT\_PROV) di una tabella TAB\_OUTPUT\_MAC\_INQ, con aggregazione per inquinante e per attività, quindi senza dettaglio per provincia e combustibile.

I risultati sono poi aggregati per macrosettore e scritti nelle tabelle:

- TAB\_OUTPUT\_MAC\_INQ\_MESE\_ricavata a partire dalla TAB\_OUTPUT\_MAC\_INQ disaggregando mensilmente le emissioni tramite i profili contenuti nelle tabelle DT\_ASSEGNA\_PROFILI\_MAC e DT\_PROFILI\_MESE.
- TAB\_OUTPUT\_MAC\_INQ\_GIORNO ricavata a partire dalla TAB\_OUTPUT\_MAC\_INQ\_MESE disaggregando le emissioni giornalmente tramite i profili contenuti nelle tabelle DT\_ASSEGNA\_PROFILI\_MAC e DT\_PROFILI\_GIORNO.
- TAB\_OUTPUT\_MAC\_INQ\_ORA ricavata a partire dalla TAB\_OUTPUT\_MAC\_INQ\_GIORNO disaggregando le emissioni per ora tramite i profili contenuti nelle tabelle DT\_ASSEGNA\_PROFILI\_MAC e DT\_PROFILI\_ORA.

Questa procedura può anche essere lanciata per una singola provincia, effettuando una apposita selezione dalla interfaccia, anziché per l'intera regione.

### *2) Risultati di dettaglio (Comune e INQ, ATT\_COMB)*

La procedura viene effettuata per un solo inquinante alla volta (da selezionare da elenco) e per un certo set di comuni di interesse (pure da selezionare). Se viene richiesto il calcolo delle emissioni disaggregate temporalmente per un set di comuni e con dettaglio per combustibile e attività, il sistema parte con il popolamento (a partire da TAB\_OUTPUT\_PROV) di una tabella TAB\_OUTPUT\_ATT\_COMB, con aggregazione per attività e combustibile (per l'inquinante e per i comuni selezionati).

I risultati sono scritti nelle tabelle:

- TAB\_OUTPUT\_ATT\_COMB\_MESE ricavata a partire dalla TAB\_OUTPUT\_ATT\_COMB disaggregando mensilmente le emissioni tramite i profili contenuti nelle tabelle DT\_ASSEGNA\_PROFILI\_ATT, DT\_ASSEGNA\_PROFILI\_SET, DT\_ASSEGNA\_PROFILI\_MAC e DT\_PROFILI\_MESE.
- TAB\_OUTPUT\_ATT\_COMB\_GIORNO ricavata a partire dalla TAB\_OUTPUT\_ATT\_COMB\_MESE disaggregando le emissioni giornalmente tramite i profili contenuti nelle tabelle DT\_ASSEGNA\_PROFILI\_ATT \_\_\_ DT\_ASSEGNA\_PROFILI\_SET, \_\_\_ DT\_ASSEGNA\_PROFILI\_MAC DT\_PROFILI\_GIORNO.
- TAB\_OUTPUT\_MAC\_INQ\_ORA ricavata a partire dalla TAB\_OUTPUT\_ATT\_COMB\_GIORNO disaggregando le emissioni per ora tramite i profili contenuti nelle tabelle DT\_ASSEGNA\_PROFILI\_ATT DT\_ASSEGNA\_PROFILI\_SET, DT\_ASSEGNA\_PROFILI\_MAC e DT\_PROFILI\_ORA.

Le tabelle contengono le emissioni di un solo inquinante, somma delle emissioni dei comuni selezionati, e vengono riscritte ad ogni run.